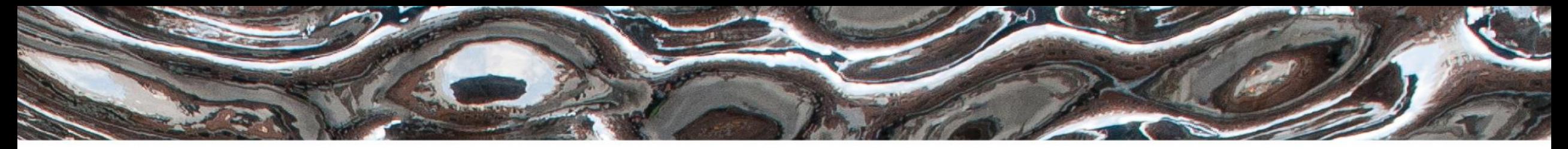

Det matematisk-naturvitenskapelige fakultet

# **IN 1080 Mikrokontrollere, Busser Fremgangsmåte for mekatronikkprosjekter** Yngve Hafting, 2021

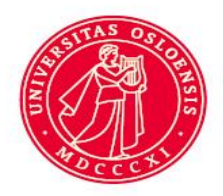

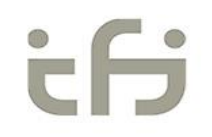

Det matematisk-naturvitenskapelige fakultet

# **Hvor står vi og hvor går vi…**

#### **Kort om emnet**

• *Grunnleggende analog elektronikk*, *sensorer og* **sensor grensesnitt**, *aktuatorer*. *Programmering av mekatroniske systemer*.

#### **Hva lærer du?**

Etter å ha tatt IN1080 kan du:

- *forstå virkemåten til analoge kretser. Aktuelle begreper er: strøm, spenning, motstand, effekt, impedans, likestrøm, vekselstrøm, RCL, MOS, FET, OPAmp*
- *bruke klassiske analysemetoder basert på Kirchoff, Thevenin og Nortons teoremer*
- *forstå og anvende sensorer, signalkondisjonering og konvertering*, *samt noen komponent-komponent busser*
- **bygge og programmere enkle mekatroniske systemer med mikrokontroller, aktuatorer og sensorer**
- *forstå grunnleggende kontrollteori og virkemåte for PIDkontrollere*

# UiO: Institutt for informatikk

Det<sup>21.04.2021</sup> matisk-naturvitenskapelige fakultet

#### **Lab**

•

• Ikke lab pga koronavirus => jobb med oppgaver!

#### **Forelesning**

- Kunne benytte terminalprogram på PC sammen med mikrokontrollere.
- Kjenne til metode for å lage mekatroniske systemer.
	- Fremgangsmåte (step by step)
	- Litt om prosjekthåndtering

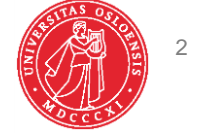

Det matematisk-naturvitenskapelige fakultet

# **Systemperspektiv og oversikt**

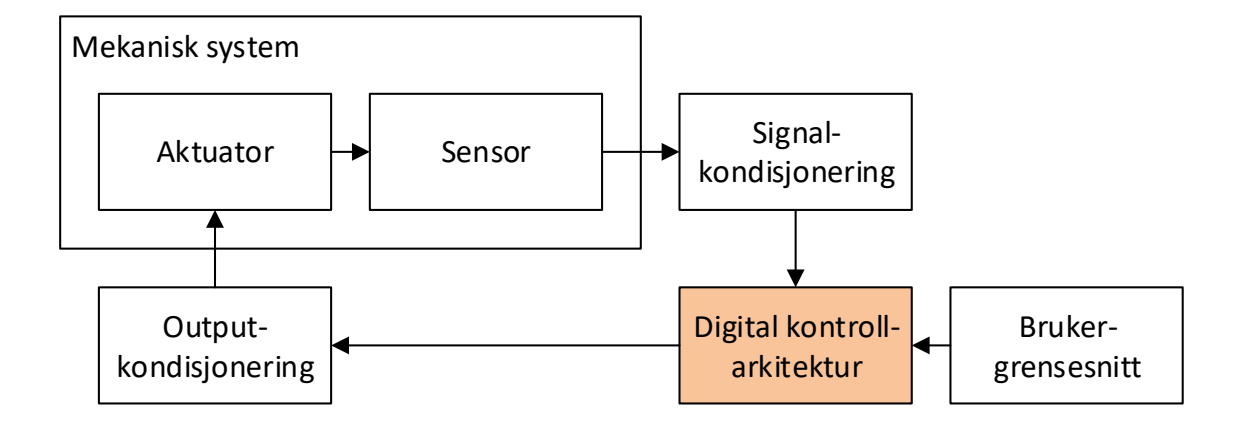

- Rest fra mikrokontrollere
	- Terminalprogrammer
	- Eksempel på mikrokontroller
- Fremgangsmåte i designprosess
	- Bittelitt om prosjekthåndtering

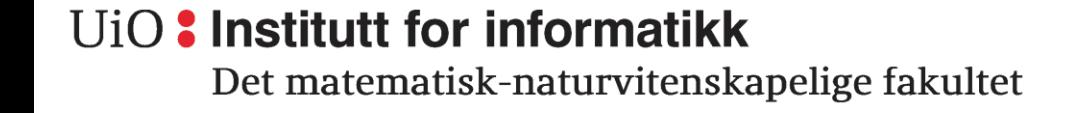

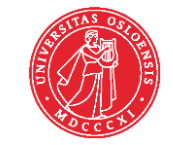

Det matematisk-naturvitenskapelige fakultet

# **Recap busser**

- UART
	- Universell Asynkron Receive/Transmit
	- Tx: Transmit linje
	- Rx: Receive linje
	- I utgangspunktet point to point (1-1 kommunikasjon)
	- Ingen overføring av klokke
	- Hastighet, Databit, paritet må settes på forhånd
- RS485
	- Elektrisk spesifikasjon- differensiell drevet
		- For høy hastighet, osv.
- UiO: Institutt for informatikk

- SPI: 4 wire
	- SCK, MOSI, MISO, SS
	- Master igangsetter alt
	- Kan kjedekobles
	- Kan koble flere til samme buss
		- En Slave Select per Slave
	- Klokke overføres på bussen
	- Egnet for enkle enheter
- I2C : To wire, pullup på både SDA og SCL
	- Kan ha flere mastere, elektrisk trygg
	- Inntil 1008 enheter
	- Adressering
	- Klokkestrekking osv.
	- Egnet for «smarte» enheter

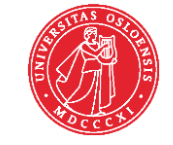

Det matematisk-naturvitenskapelige fakultet

# **I praksis…**

- Som regel holder vi på med brikker der signalprotokollen er ferdig implementert.
- For Arduino har vi ferdigskrevne klasser og HW-implementert UART og I2C osv. holder styr på timingen for oss.
	- => Vi må først og fremst sørge for at koblingene er riktige, og at vi setter opp enhetene riktig før vi begynner å bruke dem.
	- Biblioteket for I2C til arduino heter «Wire»
		- <https://www.arduino.cc/en/Reference/Wire>
- Kobler vi Arduino opp til en PC via USB porten, emulerer PCen en serieport (COM-port) som vi kan benytte som om det var en normal serieport.
	- DVS: Vi må sette opp baud rate, om vi bruker paritet og antall stoppbit

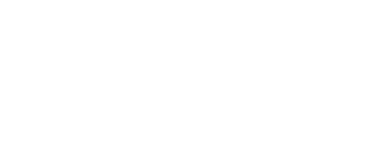

## UiO: Institutt for informatikk

Det matematisk-naturvitenskapelige fakultet

# **Terminalprogrammer**

- En terminal var opprinnelig en «tynnklient» med tekstskjerm og tastatur, koblet til en server.
- Et terminalvindu åpner ikke nødvendigvis en kommandotolk, men den *kan* brukes til det.
- Når vi har koblet opp en enhet til PC via serieport (fysisk eller emulert), kan vi finne koblingen i *device manager* under «*ports*»
	- Typisk COMx, der x er et nummer gitt av fysisk tilkobling eller OS ved portemulering
	- Linux: ls /dev/tty\*
- Har vi en COMport åpen, kan vi sende og motta data fra den med et terminalprogram.
- KUN ETT program får bruke èn COMport av gangen.
	- NB: Serial Monitor og programmere Arduino
- For å snakke over en COMport, må vi sette opp koblingen slik at sender og mottager benytter samme oppsett (se UART)
- Eksempler på Terminalprogram er:
	- Putty, HyperTerminal, Coolterm, Arduino Serial Monitor, TeraTerm, Screen og så videre…

### UiO: Institutt for informatikk

Det matematisk-naturvitenskapelige fakultet

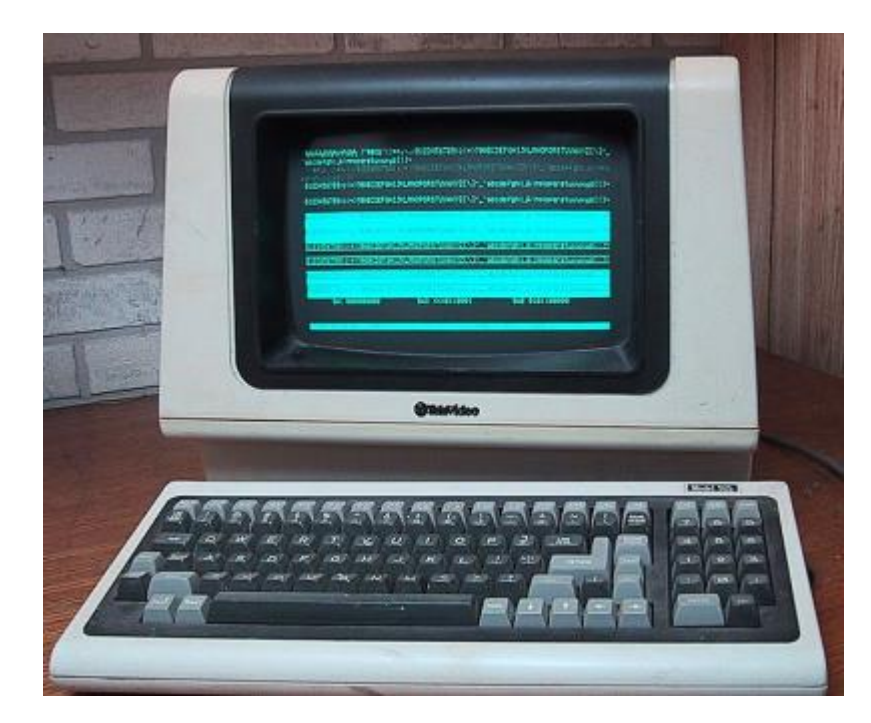

<https://learn.sparkfun.com/tutorials/terminal-basics/all>

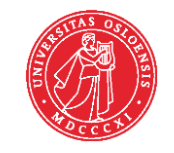

Det matematisk-naturvitenskapelige fakultet

# **Eksempel mikrokontroller: Arduino**

- Open source mikrokontrollerkort og åpent rammeverk for å lage kode
- Bruker «Arduino Programming language» som i praksis er C
	- NB: Man kan aksessere alle registre i arduino i koden, på måter som ødelegger funksjonen til rammeverket. Hvis går inn i spesifikasjonen til mikrokontrolleren og bruker registre derfra ukritisk, kan det hende arduino-funksjonene ikke vil virke.
- All kode inneholder
	- setup()
		- Her fyller man inn ting som skal kjøres initielt.
			- Oppsett av IO pinner, ol.
	- loop()
		- Her er hoveddelen av programmet som kjører på repeat til man skrur av

### UiO: Institutt for informatikk

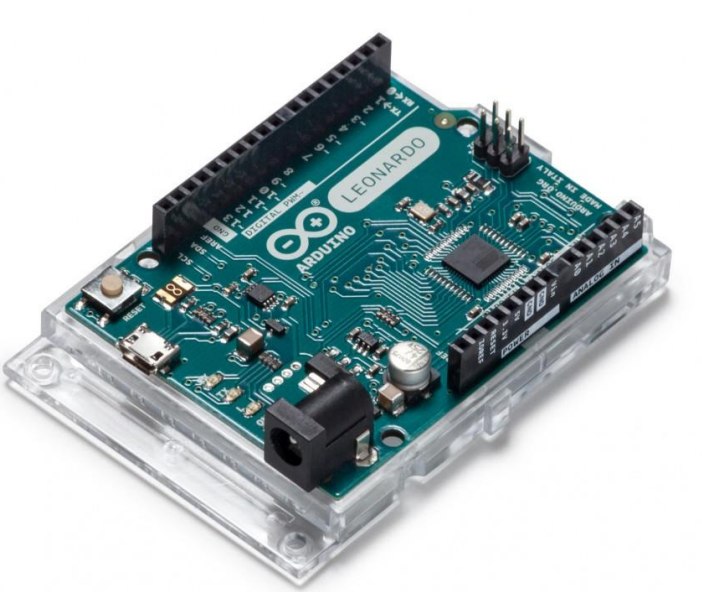

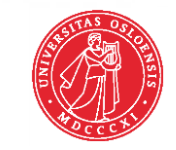

Det matematisk-naturvitenskapelige fakultet

# **ARDUINO Leonardo: Tech specs**

### • Merk:

- Vi har en begrensning i hvor mye strøm utgangene kan levere. Prøver vi å trekke mer strøm enn det, vil ikke Leonardo klare å levere en utspenning som er høy nok (og vi risikerer skade på kortet!)
- Sjekk alltid at utgangen er i stand til å drive det du setter som mottager…

## UiO: Institutt for informatikk

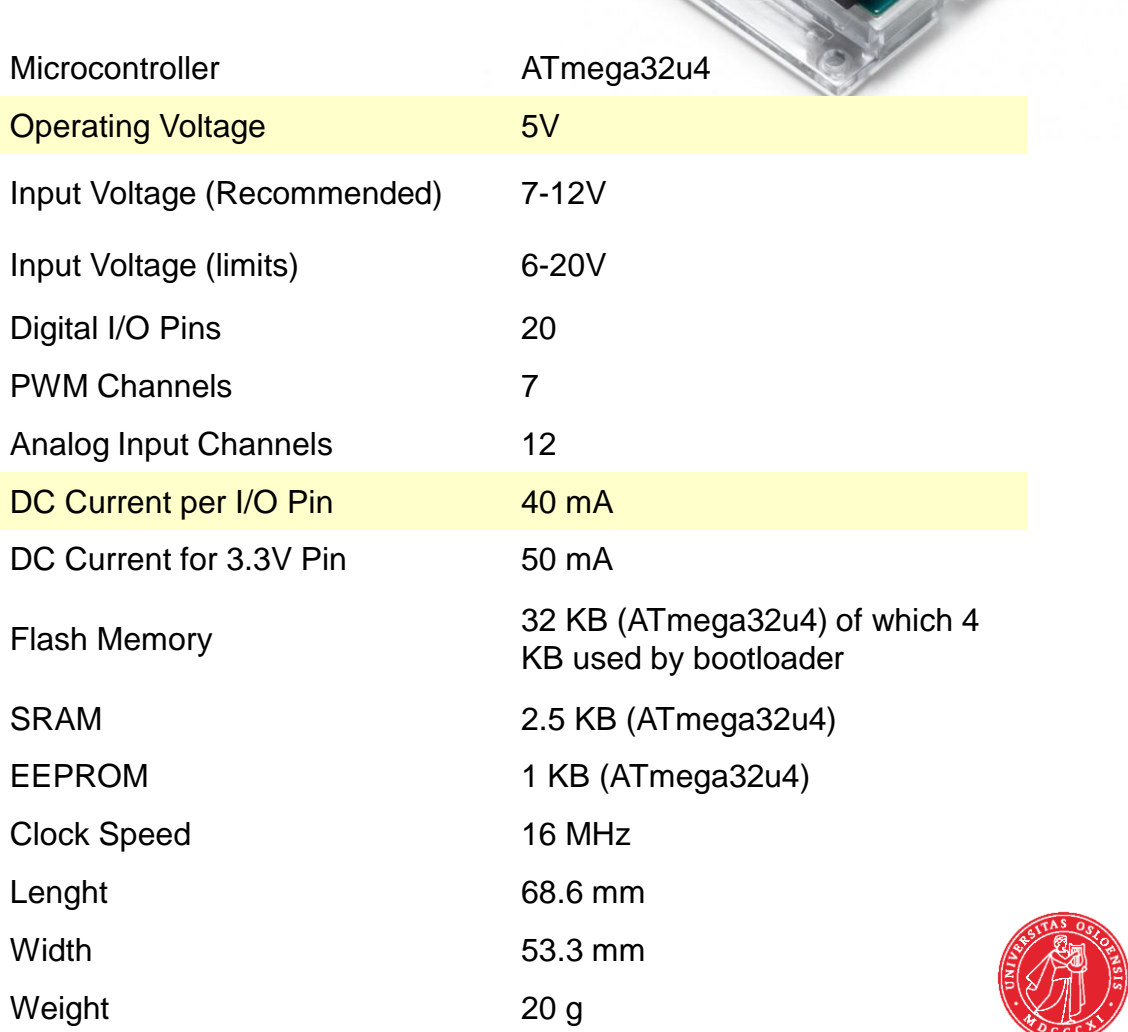

Det matematisk-naturvitenskapelige fakultet

# **Arduino Demo**

- File->Examples->Communication->SerialCallResponseASCII
- Sjekk at riktig kort er valgt (Tools->Port...)
- Get Board Info (Viser at vi har kontakt med kortet)
- Laste opp "=>"
- Tools -> Serial Monitor
- Putty-Session->Serial + velg port og hastighet

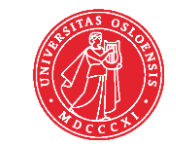

Det matematisk-naturvitenskapelige fakultet

# **Metode for å designe mikrokontrollerbaserte systemer** *Eksempel*

- 1: **Definer problemet (kravspekk)**
	- EKS *jeg ønsker å lage et system for styre et et lasteplan.*
	- Raffinér problemet...
		- Etter å ha løsnet bakluka kan jeg
			- trykke startknappen => Lasteplanet heves til
				- » Enten: Lasteplanet er hevet 45 grader
				- » Eller: Jeg trykker på startknappen igjen
				- » Eller: Vekten av det som er på lasteplanet er 0.
			- Trykker jeg startknappen igjen skal lasteplanet gå ned til
				- » Lasteplanet er i vater (0 grader) eller
				- » Jeg trykker startknappen igjen

## UiO: Institutt for informatikk

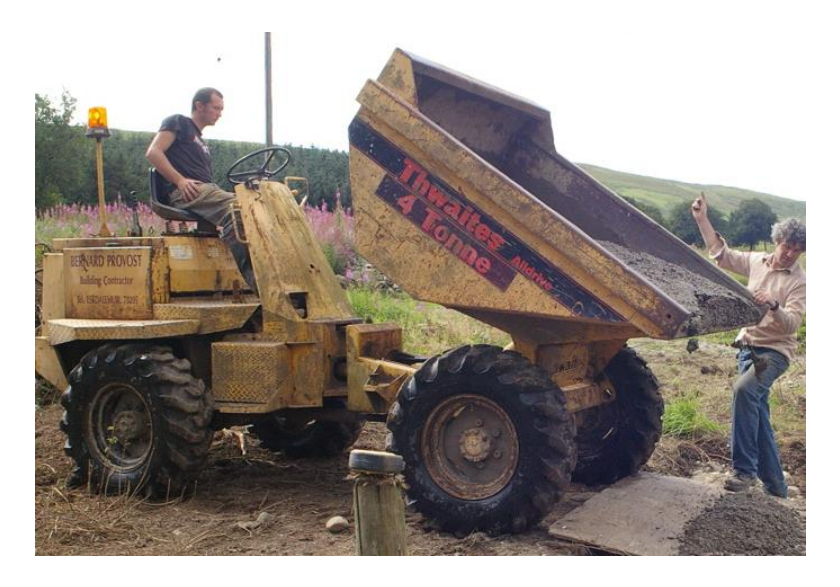

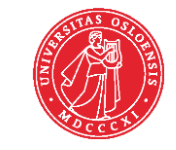

Det matematisk-naturvitenskapelige fakultet

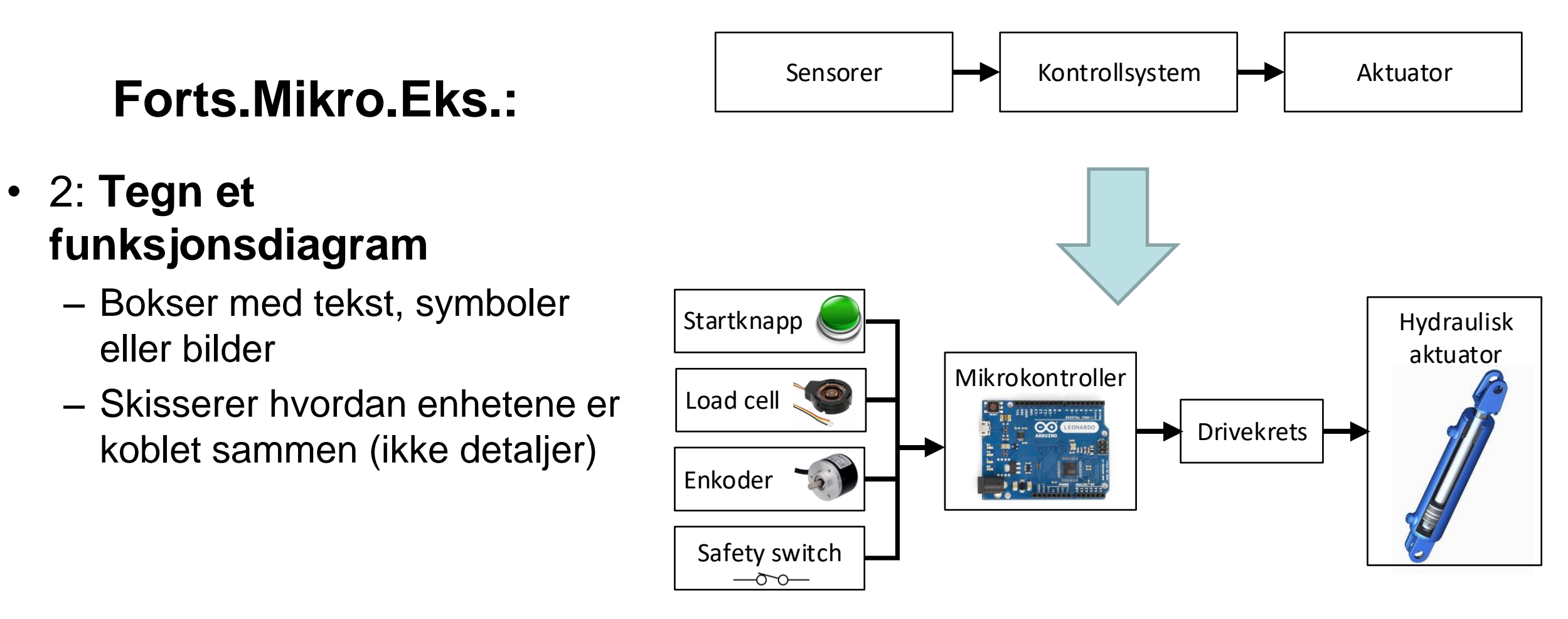

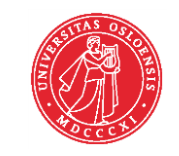

Det matematisk-naturvitenskapelige fakultet

# **Forts.Mikro.Eks.:**

- 3: **Identifiser IO krav** (herunder busser)
	- **Input**
		- Startknapp
			- 1 pinne, digital
		- Loadcell- analog
			- 1 eller 2 pinner, analog
		- Enkoder- analog eller digital
			- 1 analog input eller
			- 2 eller flere digitale input pinner
		- Sikkerhetsbryter
			- 1 pinne, digital

## – **Output**

- 2 4 pinner, *kommer an på drivekretsen...*
- **Busser** (Både Input og Output)
	- Digitale sensorer kommer ofte med bestemte<br>bussgrensesnitt (SPI, I2C, UART)

## UiO: Institutt for informatikk

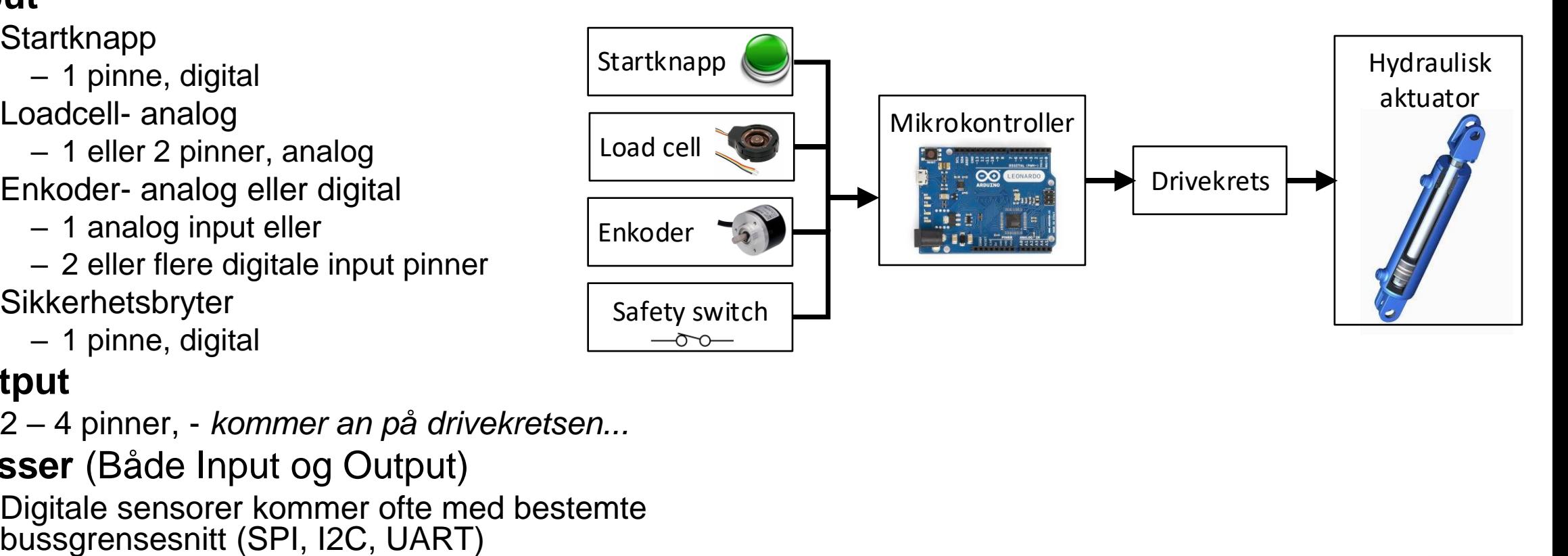

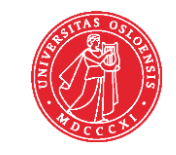

Det matematisk-naturvitenskapelige fakultet

# **Forts.Mikro.Eks.:**

- 4: **Velg mikrokontroller**
	- Nok IO
		- Digitale
		- Analoge
		- Busser
	- Nok minne
	- Rask nok
	- *Skal produktet i salg på...*
		- Massemarked
			- Minste som kan fylle krav
		- Begrenset marked/ forventet endringer
			- Det som gir deg raskest resultater
		- Kun prototype / forskning
			- Det som gir deg raskest resultater og nok handlingsrom.
			- Evt noe overspekket ifht senere produksjonsplaner.

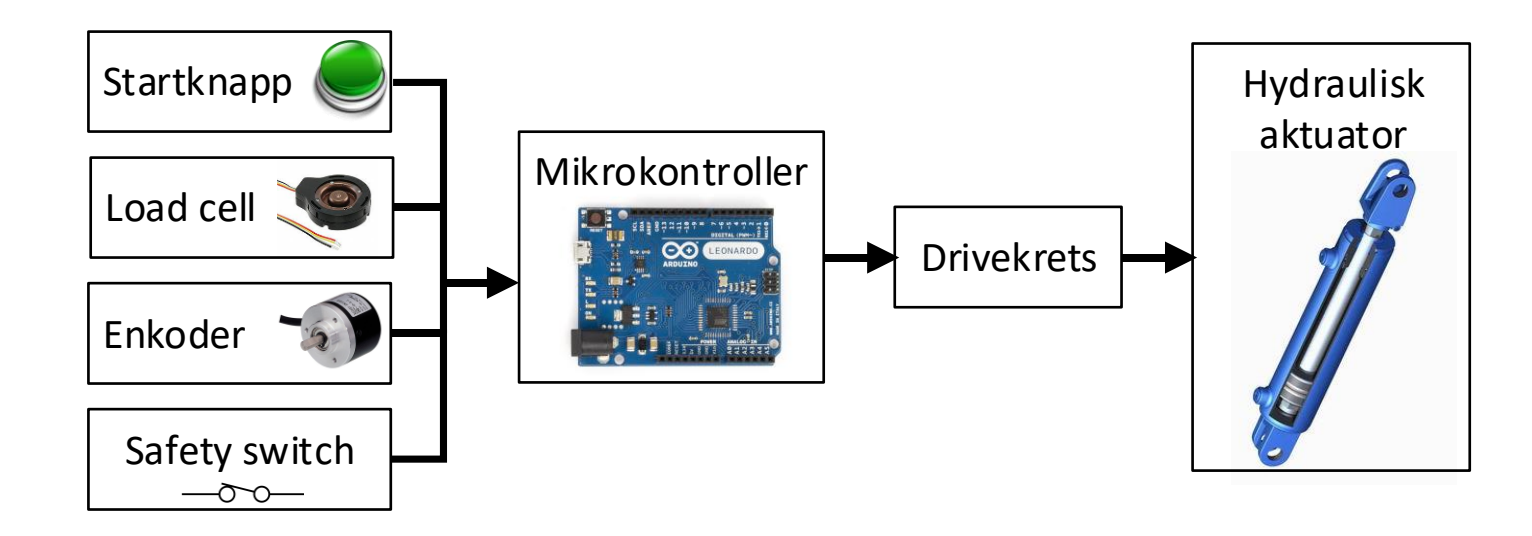

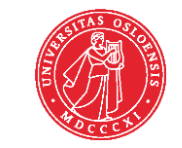

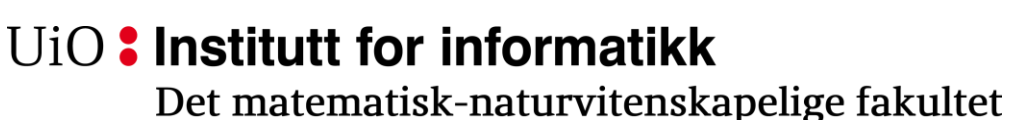

# **Forts.Mikro.Eks.:**

- 5: **Identifiser nødvendige interface kretser**
	- Drivekapasitet til output
	- Forsterkningsbehov for analoge input
	- Pullup/-down for brytere ol.
	- Buffere / 3V-5V konvertere,..
	- (Dekodere)

## UiO: Institutt for informatikk

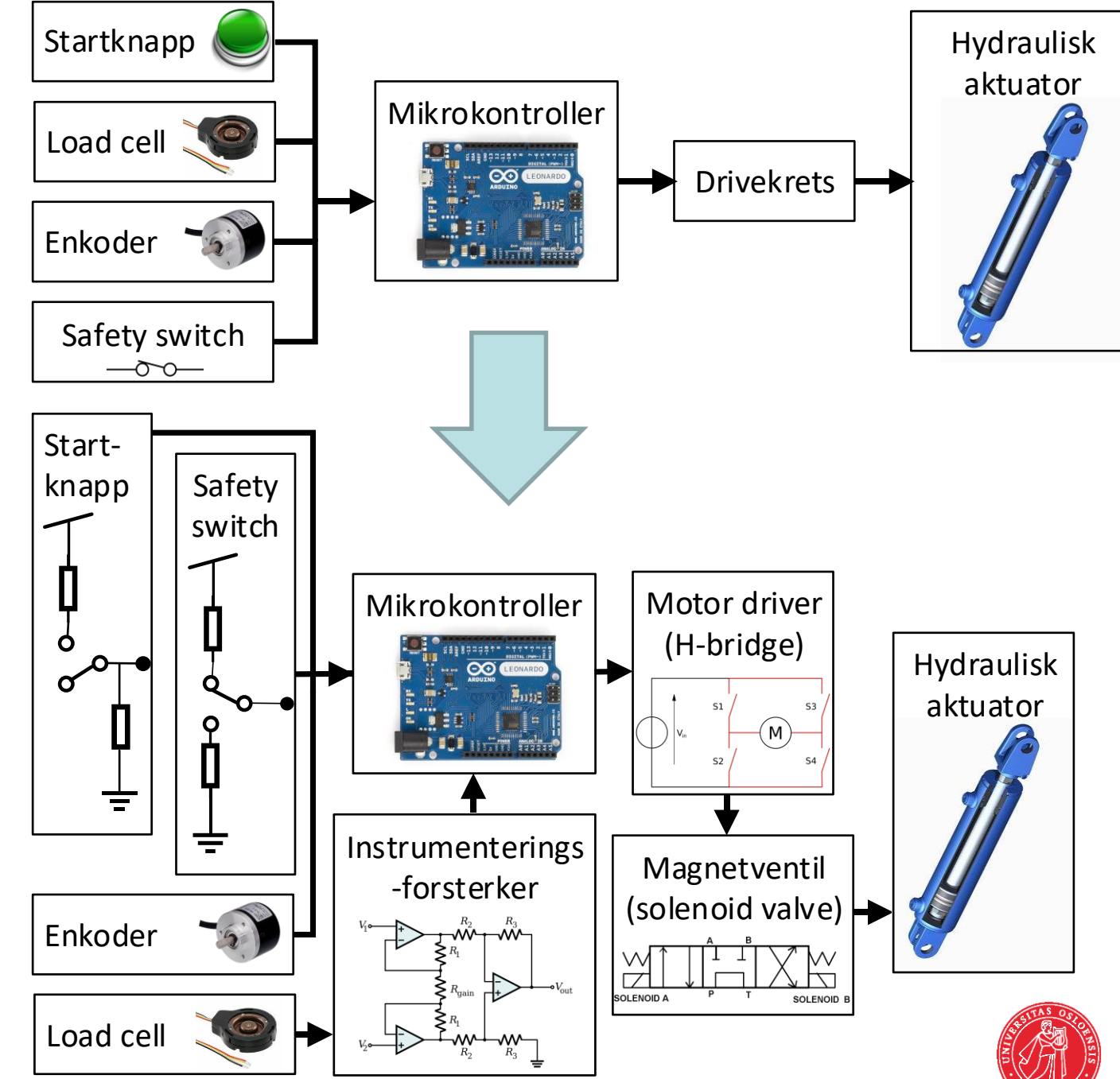

Det matematisk-naturvitenskapelige fakultet

# **Forts.Mikro.Eks.:**

- 6: **Bestem programspråk**
	- Arduino Wiring
	- C
	- Python
	- Assembler
	- HDL
- 7: Tegn detaljert skjema
	- Ta med alt du skal koble til selv.
	- Detaljér. Ikke la pinner du skal bruke henge i lufta.

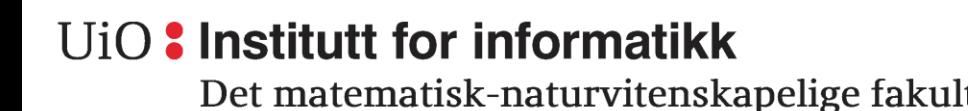

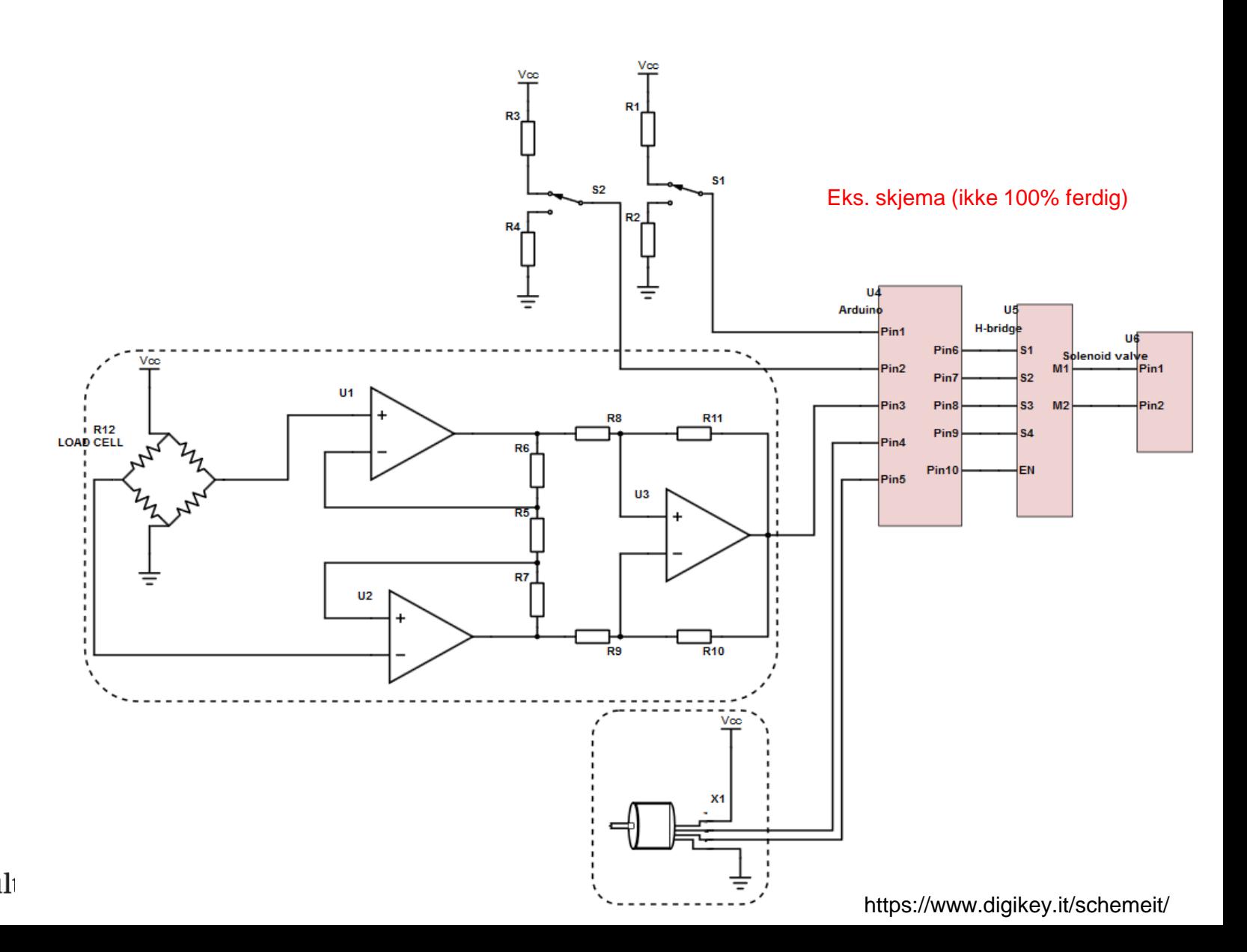

Det matematisk-naturvitenskapelige fakultet

# **Forts.Mikro.Eks.:**

# • 8: **Tegn flytskjema**

- Her: ASM diagram har bestemte regler for bruk av boksene (tema $\rightarrow$ IN3160)
	- ingen loop tilbake til decision box.
	- Tilstandsbokser har kun én utgang.
- 9: **Skriv** (*og simuler*) **koden**
	- Det er lov å modifisere eksempelkode men øvelsen blir bedre om man gjør selv!
- 10: **Bygg og test** systemet!

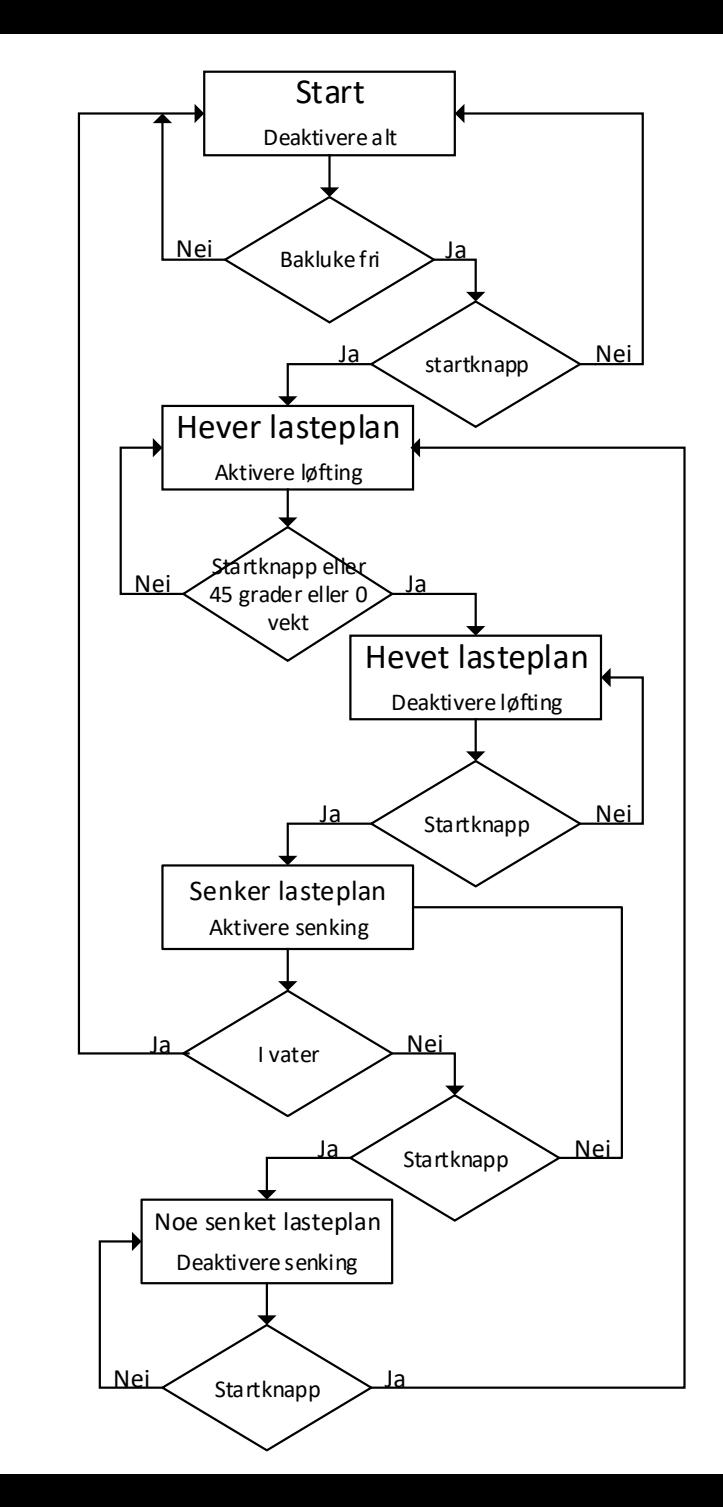

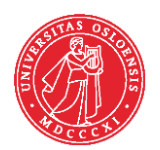

Det matematisk-naturvitenskapelige fakultet

# **Begreper: Krav og spesifikasjon**

- Krav, kravspesifikasjon (Requirements)
	- Forteller hva et system må kunne utføre
- Spesifikasjon, designspesifikasjon (Specification)
	- Forteller hvordan man skal oppnå kravspesifikasjon

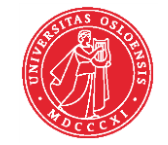

Det matematisk-naturvitenskapelige fakultet

# **Metode oppsummering**

- 1. Definér problemet
- 2. Tegn funksjonsdiagram
- 3. Identifiser IO krav
- 4. Velg mikrokontroller
- 5. Identifiser interface kretser
- 6. Bestem programspråk
- 7. Tegn detaljert koblingsskjema
- 8. Tegn flytskjema for software
- 9. Skriv og simuler koden
- 10. Bygg og test systemet

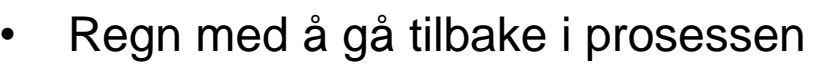

- reiterere
- lage flere prototyper osv.

- Hvilke punkter danner..
	- Kravspekk..?
	- Designspesifikasjon..?

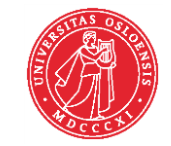

Det matematisk-naturvitenskapelige fakultet

# **Prosjektmanagement**

- Holde styr på
	- Oppgaver underoppgaver
	- Ressursbruk (timebruk, mennesker, innkjøp)
	- Tidsplan, milepæler (milestones)
	- Prosesser

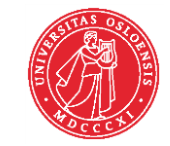

Det matematisk-naturvitenskapelige fakultet

#### https://en.wikipedia.org/wiki/Gantt\_chart

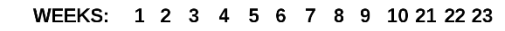

# **Gantt diagram**

- Tid- og prosessplan eventuelt ressurs-tid-plan
	- Rekkefølge
		- Tidslinje
		- Milepæler
	- Viser avhengigheter
		- Hva som er på kritisk linje (Critical path)
- Kun et verktøy for å få oversikt.
	- Ingen garanti for at det er mulig å følge opp

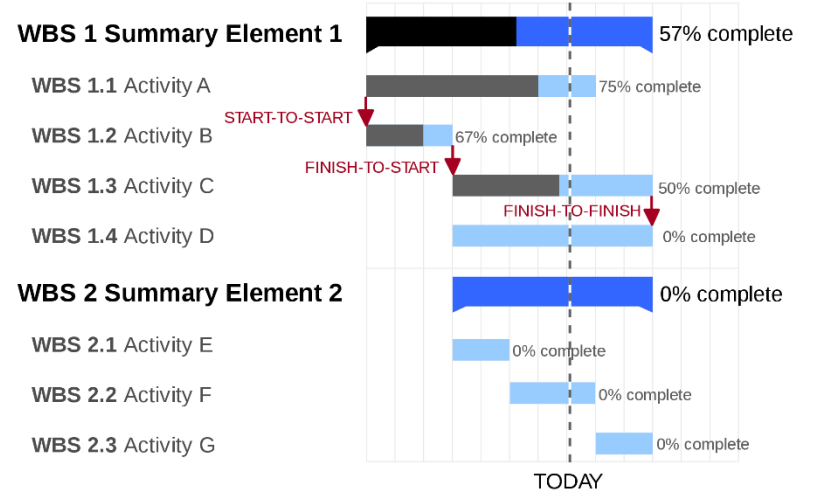

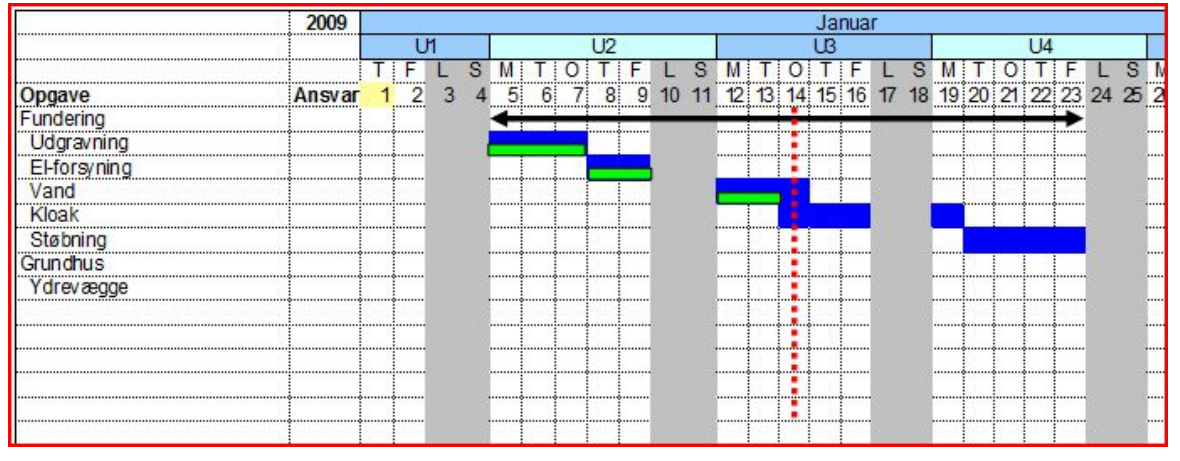

#### [Wikipedia, Finn Svenning](https://commons.wikimedia.org/wiki/File:Gantt-skema.JPG)

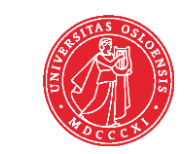

### UiO: Institutt for informatikk

Det matematisk-naturvitenskapelige fakultet

# **Anbefalt lesing og oppgaver**

- Lese
	- COK: 30.1-30.6
		- Fokuser på å fange opp ideene/ begrepene.
- Oppgaver
	- $-30.12$
	- Eksamensoppgaver tilgjengelig i canvas

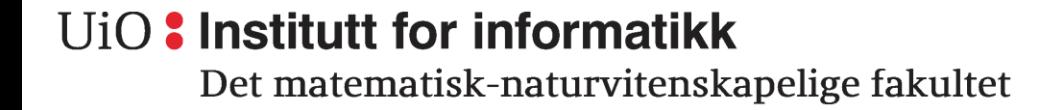

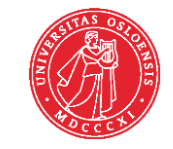

Det matematisk-naturvitenskapelige fakultet

# **Fremover...**

- Øve til eksamen- eksamensoppgaver (ikke glem oblig 5)
- Neste gang: gjennomgang av deler av en eksamen og eller repetisjon?
- Repetisjon ønsker?
	- Opamper / Instrumentering?
	- Motorer?

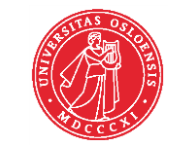